# **abuledu-dvd-client et client lourd - Feature - Fonctionnalité #5115**

# **logout automatique au bout d'un temps (long) d'inactivité**

31/07/2020 10:02 - Eric Seigne

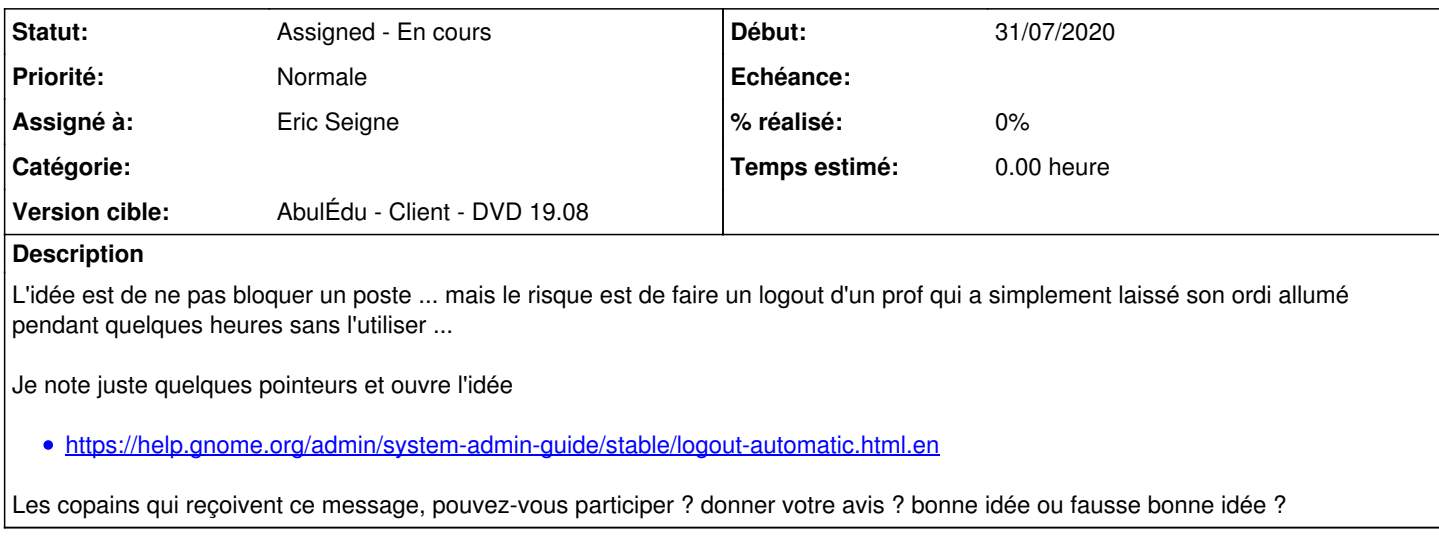

### **Historique**

#### **#1 - 27/08/2020 15:35 - Eric Seigne**

autolog en cours de tests avec /etc/autolog.conf

group=enseignants idle=180 grace=240 hard ban=1 clear group=eleves idle=60 grace=90 hard ban=1 clear

### **#2 - 27/08/2020 15:35 - Eric Seigne**

*- Statut changé de New - Nouveau à Assigned - En cours*

*- Assigné à mis à Eric Seigne*